### The book was found

# Make A Raspberry Pi-Controlled Robot: Building A Rover With Python, Linux, Motors, And Sensors

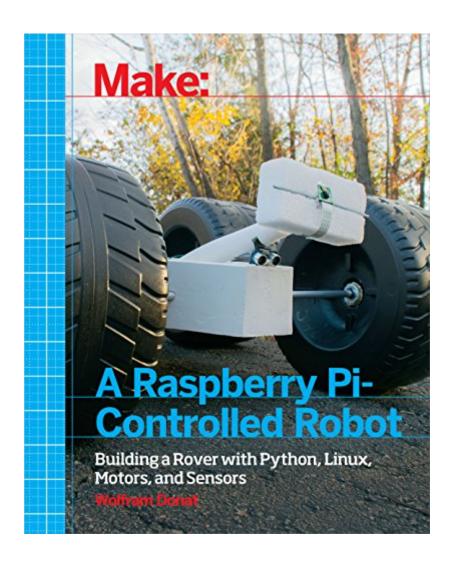

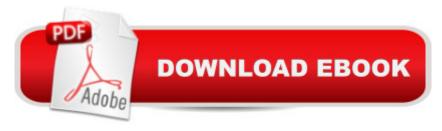

## **Synopsis**

Make a Raspberry-Pi Controlled Robot teaches you how to build a capable and upgradeable personal robot for around \$100. You'll learn how to control servos, respond to sensor input, and know where your bot is using GPS. You'll also learn many ways to connect to your robot and send it instructions, from an SSH connection to sending text messages from your phone.

#### **Book Information**

File Size: 8617 KB

Print Length: 168 pages

Simultaneous Device Usage: Unlimited

Publisher: Maker Media, Inc; 1 edition (November 12, 2014)

Publication Date: November 12, 2014

Sold by: A Digital Services LLC

Language: English

ASIN: B00PJ93RWA

Text-to-Speech: Enabled

X-Ray: Not Enabled

Word Wise: Not Enabled

Lending: Not Enabled

Enhanced Typesetting: Not Enabled

Best Sellers Rank: #437,065 Paid in Kindle Store (See Top 100 Paid in Kindle Store) #68
in Books > Engineering & Transportation > Engineering > Electrical & Electronics > Electronics > Sensors #88 in Kindle Store > Kindle eBooks > Engineering & Transportation > Engineering > Mechanical > Robotics #141 in Kindle Store > Kindle eBooks > Engineering & Transportation > Engineering > Computer Technology > Robotics & Automation

#### Customer Reviews

I wanted very much to like this book, but I just can't... When an author takes on the endevour of teaching the reader about something, they take on the responsibility to do so accurately. This is especially true on technical subject. Unfortunately, this book falls way short. At first I thought the author just wasn't a hardware guy. I've run into this in the past. My freshman year, I had a EE-Digital Design professor that didn't truly understand the analog the digital world is built on. He could quote the "rules" of EE-DD off the top of his head, but didn't know why they existed or how to tweak them to his use. I thought this after reading things like saying that there's the hall effect sensor is "nothing

more than a simple switch". Yes, you can purchase a Hall Effect SWITCH, but the author shows a phidgets 1108 Hall Effect SENSOR - an analog device. Even a simple look at the phidgets page for the part shows it is "provides a voltage output that is proportional to the applied magnetic field." So no, it is NOT "nothing more than a simple switch". He also writes that he sees little use for such a device on a rover "outside a certain small niche of applications". The most common use for the device is rotational speed encoding... like used when trying to keep 2 motors running at the same speed to make a rover go in a straight line. Maybe the author should have look at Make:Sensors on the subject which even mentions speed encoding and talks about how to read it as an analog device. Then a page later or so, he tells about pull up/down resistors. He fairly accurately describes their use and floating inputs, but then writes that we can "do the same in code".

#### Download to continue reading...

Make a Raspberry Pi-Controlled Robot: Building a Rover with Python, Linux, Motors, and Sensors Python: PYTHON CRASH COURSE - Beginner's Course To Learn The Basics Of Python Programming In 24 Hours!: (Python, Python Programming, Python for Dummies, Python for Beginners, python crash course) Python: Learn Python In A DAY! - The Ultimate Crash Course to Learning the Basics of Python In No Time (Python, Python Course, Python Development, Python Books, Python for Beginners) Programming Raspberry Pi 3: Getting Started With Python (Programming Raspberry Pi 3, Raspberry Pi 3 User Guide, Python Programming, Raspberry Pi 3 with Python Programming) Raspberry Pi 3: 2016 Raspberry Pi 3 User Guide (Raspberry Pi, Raspberry Pi 2, Raspberry Pi Programming, Raspberry Pi Projects) Raspberry Pi 3: A Simple Guide to Help You Get the Most Out of Your Raspberry Pi 3 (Raspberry Pi, Python, Raspberry Pi 2, Perl, Programming, Raspberry Pi 3, Ruby) Raspberry Pi 3: Get Started With Raspberry Pi 3 - A Simple Guide To Understanding And Programming Raspberry Pi 3 (Raspberry Pi 3 User Guide, Python Programming, Mathematica Programming) Raspberry Pi: Guide For Simple Python & Projects Programming (Raspberry Pi Books, raspberry pi projects, raspberry pi for dummies) PYTHON: Python in 8 Hours, For Beginners, Learn Python Fast! A Smart Way to Learn Python, Plain & Simple, Learn Python Programming Language in Easy Steps, A Beginner's Guide, Start Coding Today! Python: Learn Web Scraping with Python In A DAY! - The Ultimate Crash Course to Learning the Basics of Web Scraping with Python In No Time (Web Scraping ... Python Books, Python for Beginners) Python: Learn Python FAST - The Ultimate Crash Course to Learning the Basics of the Python Programming Language In No Time (Python, Python Programming, ... (Learn Coding Fast with Hands-On Project 7) LINUX: Linux Command Line, Cover all essential Linux commands. A complete introduction to Linux Operating System, Linux Kernel, For Beginners, Learn

Linux in easy steps, Fast! A Beginner's Guide Raspberry Pi: 101 Beginners Guide: The Definitive Step by Step guide for what you need to know to get started (Raspberry Pi, Raspberry, Single Board Computers, ... Pi Programming, Raspberry Pi Projects) Raspberry Pi 2: 101 Beginners Guide: The Definitive Step by Step guide for what you need to know to get started (Raspberry Pi 2, Raspberry, Single Board ... Pi Programming, Raspberry Pi Projects) Raspberry Pi 2: Raspberry Pi 2 Programming Made Easy (Raspberry Pi, Android Programming, Programming, Linux, Unix, C Programming, C+ Programming) Red Rover: Inside the Story of Robotic Space Exploration, from Genesis to the Mars Rover Curiosity Linux: Linux Guide for Beginners: Command Line, System and Operation (Linux Guide, Linux System, Beginners Operation Guide, Learn Linux Step-by-Step) Programming #45: Python Programming Professional Made Easy & Android Programming In a Day! (Python Programming, Python Language, Python for beginners, ... Programming Languages, Android Programming) Raspberry Pi in Easy Steps: Raspberry Pi Guide on Python & Projects Programming Make: Sensors: A Hands-On Primer for Monitoring the Real World with Arduino and Raspberry Pi

<u>Dmca</u>